## **7 CME Telephony Features** Name of a configuration that rings a collection of phones, all together or sequentially based on things like longest idle Hunt Group The help-desk is unable to transfer a customer to an outside vendor and must tell the customer to dial it themselves. Why? By default, Cisco doesn't allow transfers outside its own local management to prevent toll fraud. Where are MOH (Music on Hold) songs stored? Router flash What king of files are used for MOH songs? Preformatted with codec  $(G.711)$  or  $(G.729)$ **Directory Entries** How access the local directory from a Cisco IP phone Button [Directory] What is the default sort order First name ascending Add a manual directory entry  $|UC \rightarrow Telephony$  Features  $\rightarrow$  Directory Services Put a user's name in the local directory for all DNs assigned to that user's phone  $UC \rightarrow Users, Phones & Extensions \rightarrow Phones &$ Users (User tab) (the user name is automatically associated with all DNs under the "Phone" tab) Change directory sorting options  $|UC \rightarrow Advanced}$  Telephony Settings (tab: System Config) **Call Forwarding** How forward calls from phone to a number  $\left| \text{Softkey} \right|$  (cFwdAll] (phone beeps twice) Enter a number and the # key How forward calls to voicemail from a phone Softkey [CFwdAll] Button [Messages] Cancel call forwarding from a phone Softkey [CFwdAll] CCP Menu to forward calls in CME  $|UC \rightarrow Users, Phones \& Extensions \rightarrow Extensions$ [edit] (advanced tab) **Call Transfer** Transfer method that requires a second line  $\vert$  Consult Transfer method that needs only one line [Blind] How transfer a call from a phone  $|$ Softkey [Trnsfer] (new dial tone) dial the number If you talk to the transfer recipient to introduce the caller, how do you get out of the call? Hit the softkey [Trnsfer] again In CCP, which menu is used to allow transfers to non-long-distance numbers  $UC \rightarrow Advanced TelephoneS$  Settings (Transfer Patterns tab)

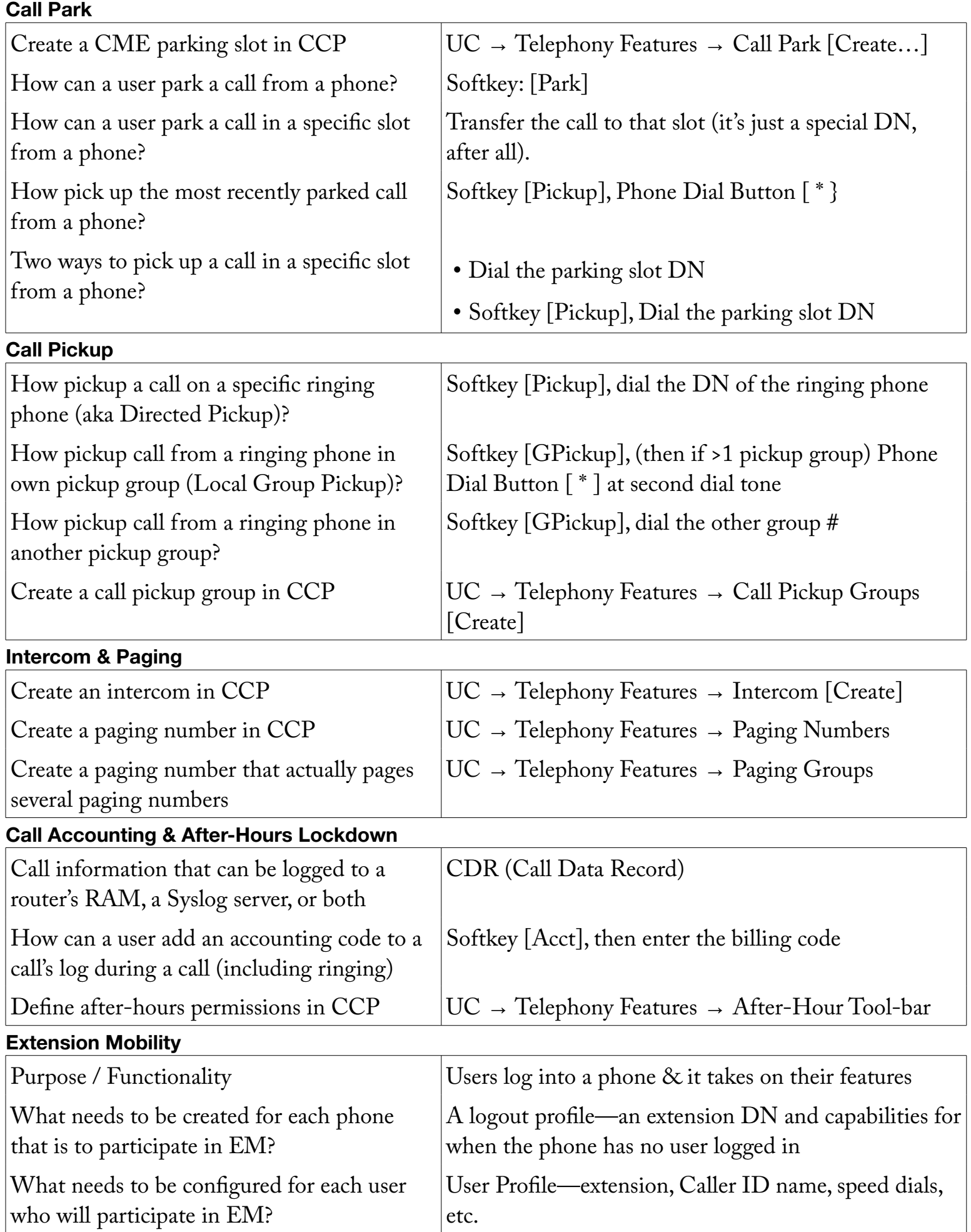

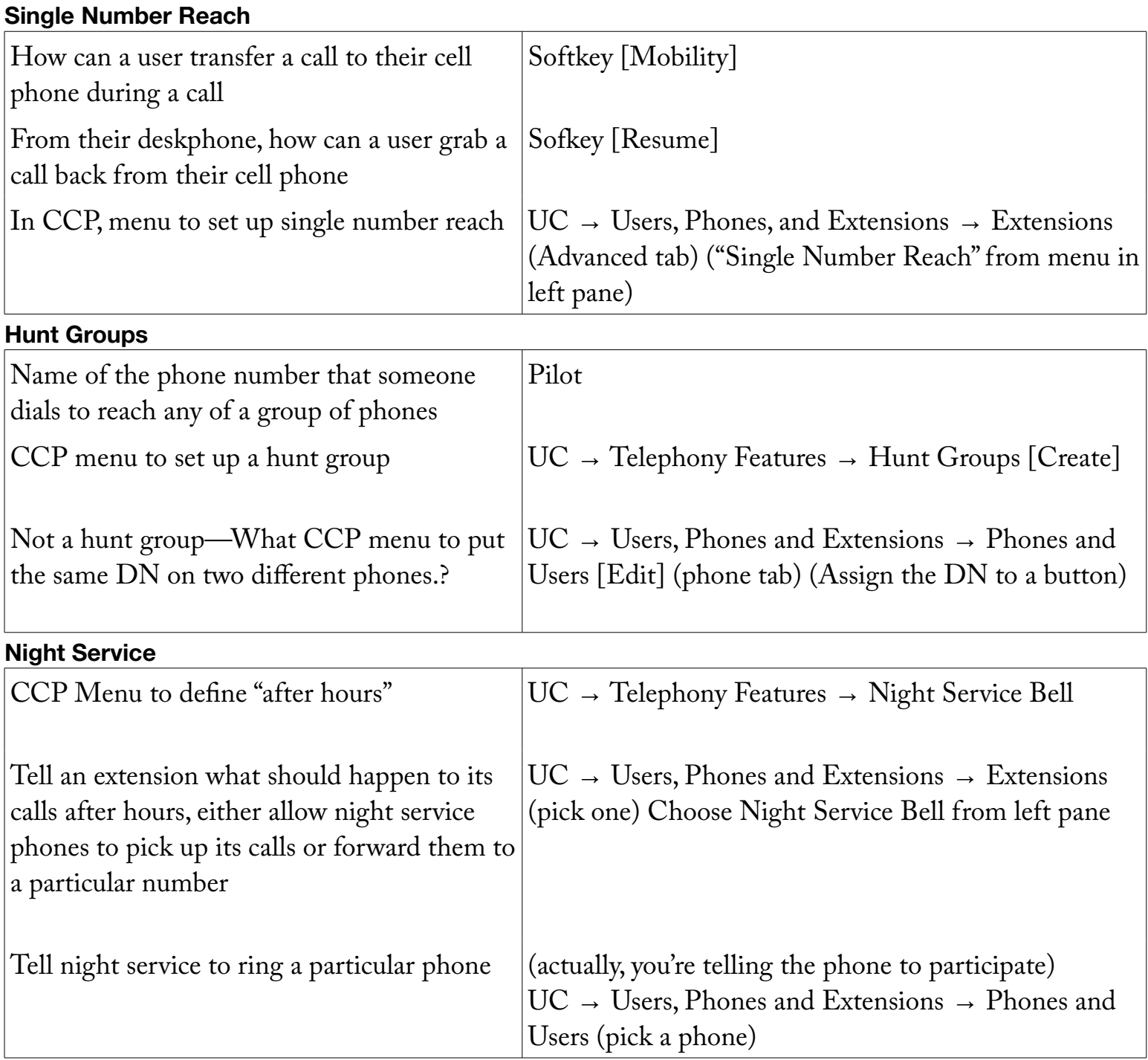

## **Notes:**

Command line omitted for Call Transfer, Call Park, Call Pickup, Call Forwarding